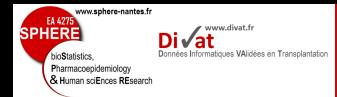

# La régression linéaire simple

## Yohann.Foucher@univ-nantes.fr

Equipe d'Accueil 4275 "Biostatistique, recherche clinique et mesures subjectives en santé", Université de Nantes

Odontologie - Cours #7

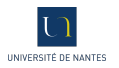

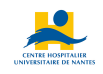

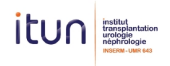

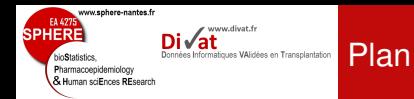

### 2. [Etude de la corrélation](#page-7-0)

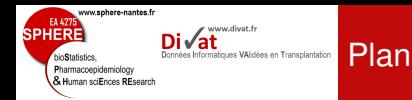

### 1. [Introduction](#page-2-0)

<span id="page-2-0"></span>2. [Etude de la corrélation](#page-7-0)

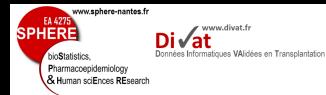

- Variable catégorielle à expliquer en fonction d'une autre variable catégorielle explicative (comparaison de deux pourcentages).
	- Test de comparaison de deux fréquences (approximation normale).
	- Test du Chi-deux (plus de deux groupes)

Les acquis

- Test du Chi-deux exact de Fisher (test non-paramétrique).
- Test du Chi-deux de Mac Nehmar (données appariées).
- Variable continue à expliquer en fonction d'une autre variable catégorielle explicative à deux modalités (comparaison de deux moyennes).
	- Test de Student : comparaison de deux moyennes.
	- Test de Student sur différence (données appariées).
	- Test de Mann-Withney (test non-paramétrique).
	- Test de Wilcoxon (données appariées, test non-paramétrique).

 $\rightarrow$  Comment étudier le lien entre deux variables continues ?

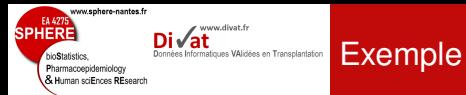

## Etude de la fonction rénale (*Y*) selon l'âge (*X*).

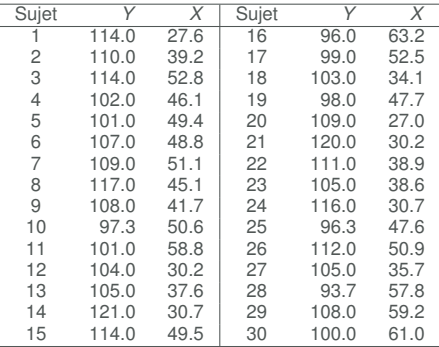

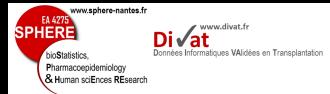

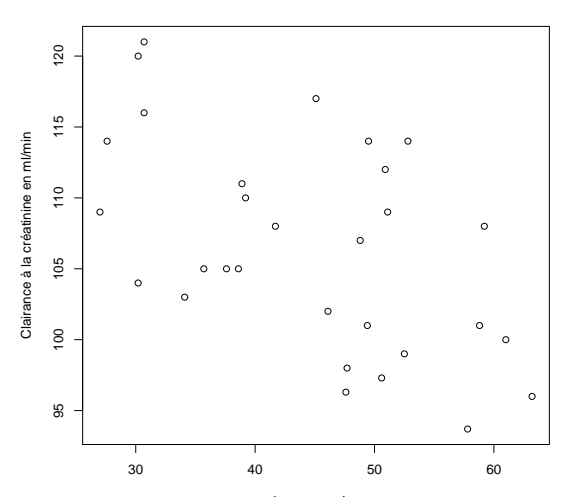

Exemple

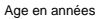

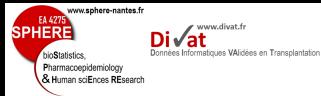

## Deux méthodes

#### [Introduction](#page-2-0)

- <sup>1</sup> Etude de la corrélation :
	- Interprétation limitée des résultats.
- **2** Régression linéaire simple :
	- Interprétation plus riche des résultats.
	- Généralisation à plusieurs facteurs explicatifs (variables continues ou catégorielles).

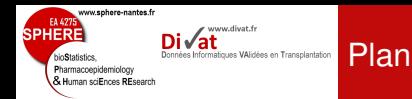

[Etude de la](#page-7-0) corrélation

#### 1. [Introduction](#page-2-0)

### <span id="page-7-0"></span>2. [Etude de la corrélation](#page-7-0)

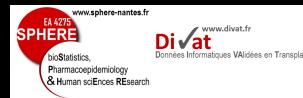

# Calcul et interprétation

[Etude de la](#page-7-0) corrélation

• Echantillon composé de *n* individus  $(i = 1, ..., n)$ 

- Observation des couples (*y<sup>i</sup>* , *xi*)
- Indépendance des observations (les *Y<sup>i</sup>* |*x<sup>i</sup>* sont indépendantes).

$$
r = \frac{\sum_i y_i \sum_i x_i - n \sum_i x_i y_i}{\sqrt{((\sum_i x_i)^2 - n \sum_i x_i^2)((\sum_i y_i)^2 - n \sum_i y_i^2)}}
$$

- Interprétation du coefficient de corrélation linéaire :
	- $\bullet$   $r = 1$  : lien linéaire parfait dans le même sens
	- *r* = −1 : lien linéaire parfait dans le sens inverse
	- $|r| > 0.5$ : lien linéaire fort
	- $\bullet$  0.3  $<$   $|r|$   $<$  0.5 : lien linéaire moyen
	- $\bullet$  0.1  $<$   $|r|$   $<$  0.3 : lien linéaire faible
	- $\bullet$   $r = 0$  : pas de liaison linéaire

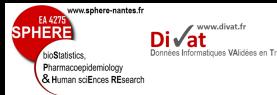

#### [Etude de la](#page-7-0) corrélation

### Etude de la fonction rénale (*Y*) en fonction de l'âge (*X*)

- $\sum_{i} y_i = 3196, 3$ ;  $\sum_{i} y_i^2 = 342125, 7$ ;  $\sum_{i} x_i = 1334, 3$ ;  $\sum_i x_i^2 = 62626, 5$  ;  $\sum_i x_i y_i = 140943, 0$
- $r = -0.53$
- Forte corrélation : Il semble que la fonction du rein diminue avec l'âge du patient.

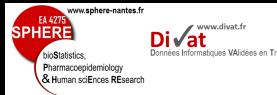

#### [Etude de la](#page-7-0) corrélation

### Etude de la fonction rénale (*Y*) en fonction de l'âge (*X*)

- $\sum_{i} y_i = 3196, 3$ ;  $\sum_{i} y_i^2 = 342125, 7$ ;  $\sum_{i} x_i = 1334, 3$ ;  $\sum_i x_i^2 = 62626, 5$  ;  $\sum_i x_i y_i = 140943, 0$
- $r = -0.53$
- Forte corrélation : Il semble que la fonction du rein diminue avec l'âge du patient.

### Problème

Peut-on conclure que le coefficient de corrélation linéaire  $\rho$  de la population est significativement différent de 0 ?

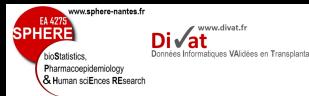

# Test de corrélation

[Etude de la](#page-7-0) corrélation

- Définition des hypothèses :
	- $H_0: \rho = 0$
	- $H_1$ :  $\rho \neq 0$
- Statistique de test :  $T = \frac{R\sqrt{n-2}}{\sqrt{1-R^2}} \sim T_{n-2}$  *ddl*

• 
$$
n = 30
$$
;  $\text{ddl} = 28$ ;  $\alpha = 5\%$ 

• Région non-critique (test bilatéral) : [−2, 048; 2, 048]

• 
$$
t = \frac{0.53\sqrt{28}}{\sqrt{1 - 0.53^2}} = 3,21 \in
$$
 Région critique

• On rejette l'hypothèse nulle selon laquelle le coefficient de régression linéaire est nul (*p* < 5%). Il semble qu'il y ait un lien entre la clairance à la créatinine et l'âge.

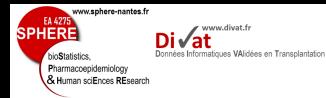

Table de la loi de Student

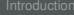

[Etude de la](#page-7-0) corrélation

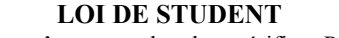

On connaît α et on cherche t vérifiant P(T>t)

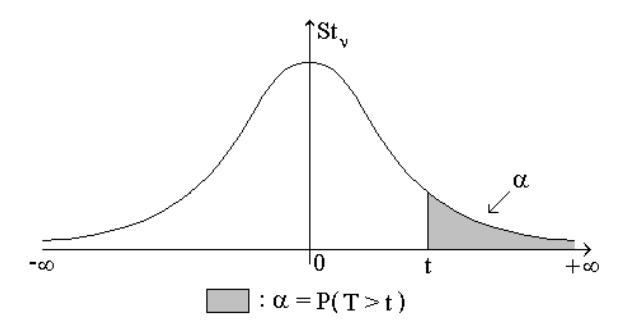

ν **\** α **0.35 0.30 0.25 0.20 0.15 0.10 0.05 0.025 0.0125 0.01 0.005 0.0025 0.0005**

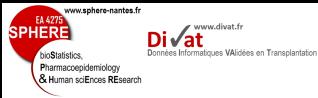

# Table de la loi de Student

[Etude de la](#page-7-0) corrélation

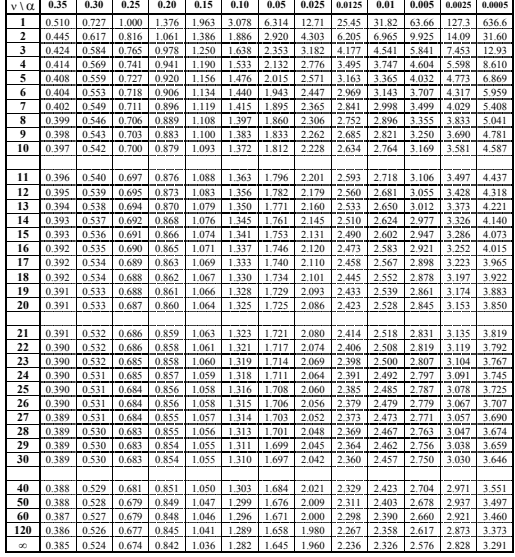

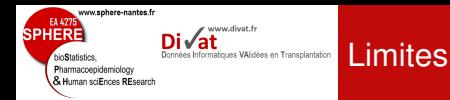

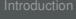

[Etude de la](#page-7-0) corrélation

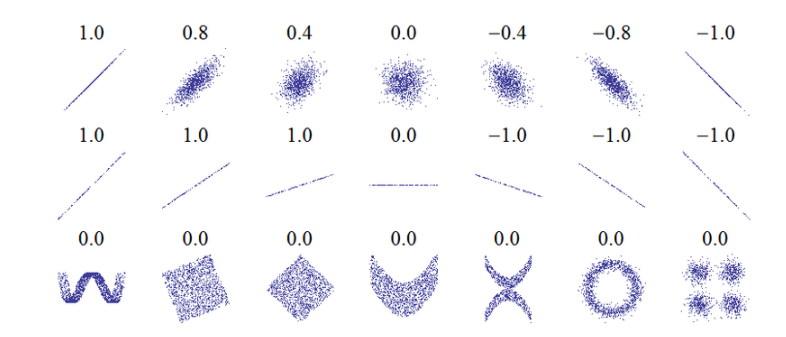

## Limites

- Attention aux conclusions non-valides pour une relation non-linéaire.
- Plusieurs relations possibles pour un même coefficient de corrélation.
- Aucune quantification de la relation.

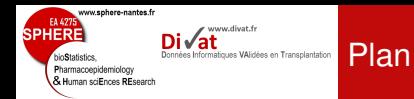

Régression [linéaire simple](#page-15-0)

### 1. [Introduction](#page-2-0)

<span id="page-15-0"></span>2. [Etude de la corrélation](#page-7-0)

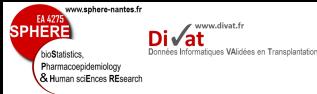

Régression [linéaire simple](#page-15-0)

## Le modèle s'écrit :

$$
Y_i = \beta_0 + \beta_1 x_i + \epsilon_i
$$

- $\beta_0$  est l'ordonnée à l'origine (moyenne de  $Y_i$  quand  $x_i = 0$ ).
- $\beta_1$  est la pente (changement moyen de  $Y_i$  quand  $x_i$  augmente d'une unité).
- $\epsilon_i$  est le résidu (différence entre la valeur prédite et celle observée).
- Les résidus sont distribués selon une loi normale de moyenne nulle et de variance  $\sigma^2$  (variance résiduelle).

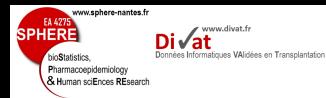

# Estimation de la droite de régression

Régression [linéaire simple](#page-15-0)

- Objectf : Trouver la meilleure droite pour un nuage de points.
- Minimisation des valeurs des résidus.
- Critère des Moindres Carrés :

$$
CMC = \sum_{i} (y_i - \hat{y}_i)^2 = \sum_{i} (y_i - \beta_0 - \beta_1 x_i)^2
$$

• Calcul des dérivées partielles de CMC :

$$
\begin{cases}\n\partial CMC/\partial \beta_0 = -1 \times 2 \times \sum_{i=1}^n (y_i - \beta_0 - \beta_1 x_i) \\
\partial CMC/\partial \beta_1 = -x_i \times 2 \times \sum_{i=1}^n (y_i - \beta_0 - \beta_1 x_i) \\
\begin{cases}\n\partial CMC/\partial \beta_0 = -2 \sum_i y_i + 2n\beta_0 + 2\beta_1 \sum_i x_i \\
\partial CMC/\partial \beta_1 = -2 \sum_i y_i x_i + 2\beta_0 \sum_i x_i + 2\beta_1 \sum_i x_i^2\n\end{cases}
$$

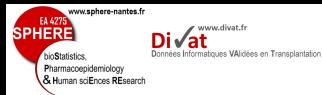

Régression [linéaire simple](#page-15-0) • Les valeurs optimales,  $\hat{\beta}_0$  et  $\hat{\beta}_1$ , minimisent le CMC :

$$
\begin{cases}\n\sum_{i} y_i - n\hat{\beta}_0 - \hat{\beta}_1 \sum_{i} x_i = 0 \\
\sum_{i} y_i x_i - \hat{\beta}_0 \sum_{i} x_i - \hat{\beta}_1 \sum_{i} x_i^2 = 0\n\end{cases}
$$

• Le CMC est minimum pour :

$$
\begin{cases} \hat{\beta}_1 = \frac{\sum_i x_i y_i - (\sum_i x_i)(\sum_i y_i)/n}{\sum_i x_i^2 - (\sum_i x_i)^2/n} \\ \hat{\beta}_0 = (\sum_i y_i)/n - \hat{\beta}_1(\sum_i y_i)/n \end{cases}
$$

Estimation des autres paramètres importants

ww.sphere-nantes.f

oepidemiology Human sciFnces RFsearch ww.divat.f

Régression [linéaire simple](#page-15-0) • On peut alors simplement déduire la variance résiduelle des estimations précédentes.

$$
\hat{\sigma}^2 = \frac{\sum_i (y_i - \hat{y}_i)^2}{n-2} = \frac{\sum_i (y_i - \hat{\beta}_0 - \hat{\beta}_1 x_i)^2}{n-2}
$$

• Si  $\hat{\beta}_1$  représente la pente de Y en fonction de X et que  $\hat{\beta}'_1$ représente la pente de *X* en fonction de *Y*, alors on montre que :

$$
\hat{r}^2=\hat{\beta}_1\hat{\beta}_1'
$$

*r* 2 représente la proportion de variation de *Y* expliquée par *X*. Rappelons que *r* est le coefficient de corrélation linéaire.

ww.sphere-nantes.f

oepidemiology L<br>Human sriFnces RFsearch www.divat.fr

Régression [linéaire simple](#page-15-0) Etude de la fonction rénale (*Y*) en fonction de l'âge (*X*)

- $n = 30$ ;  $\sum_i y_i = 3196.3$ ;  $\sum_i y_i^2 = 342125.7$ ;  $\sum_i x_i = 1334, 3$ ;  $\sum_i x_i^2 = 62626, 5$ ;  $\sum_i x_i y_i = 140943, 0$ ;
- $\bullet$   $\hat{\beta}_0 =$  123, 0 : La fonction rénale d'un nouveau né ( $x=0$ ) est estimée à 123,0 *ml*/*min* en moyenne. Attention : cette valeur n'est pas fiable (aucun enfant dans l'étude).
- $\hat{\beta}_1 = -0, 37$  : La fonction rénale chute en moyenne de 3,7 *ml*/*min* tous les 10 ans.
- $\hat{\sigma}^2 = 6, 35$ .
- ˆ*r* <sup>2</sup> = 0, 29 : 29% de la variation de *Y* est expliquée par *X*.

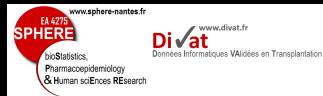

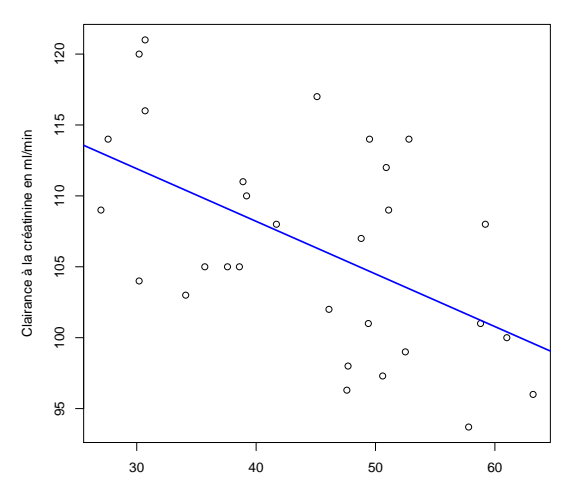

Age en années

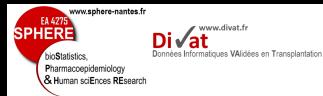

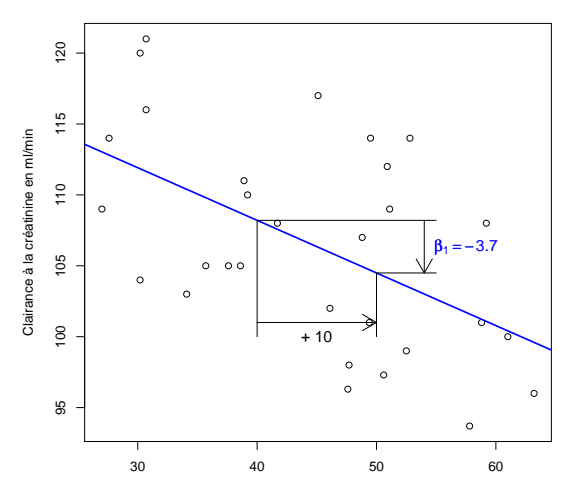

Age en années

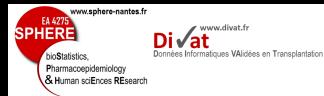

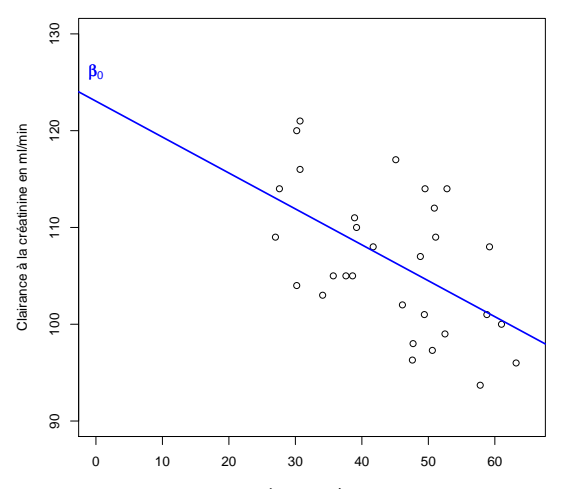

Age en années

Intervalle de confiance de  $\beta_1$ 

ww.sphere-nantes.fr

epidemiology Human sciEnces REsearch www.divat.fr

 $IC_{(1-\alpha)} = [\hat{\beta}_1 \pm t_{\alpha,n-2} s(\hat{\beta}_1)]$ 

- *t*α,*n*−<sup>2</sup> : fractile de la loi de Student à *n* − 2 ddl (lue dans la table).
- $\bullet \; s(\hat{\beta}_1)$  : écart-type estimé de la pente
	- Remarque :  $s(\hat{\beta}_1) = \hat{\sigma}/(\hat{\sigma}_x\sqrt{n-1})$ , où  $\hat{\sigma}_x$  est l'écart-type de *X*.
- Si l'intervalle de confiance comprend la valeur 0, on conclura que la pente n'est pas significativement différente de 0.
- Si l'intervalle de confiance ne comprend pas la valeur 0, on conclura que la pente est significativement différente de 0.

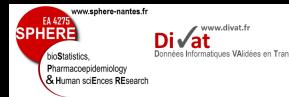

- Définition des htypothèses
	- $H_0: \beta_1 = 0$
	- $H_1$ :  $\beta_1 \neq 0$
- Statistique de test :  $T = \beta_1 / s(\beta_1) \sim T_{n-2}$  *ddl*
- Définition de la région critique.
- Si *t* appartient à la région critique, on rejette  $H_0$ , sinon on ne peut pas rejeter  $H_0$ .

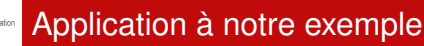

ww.sphere-nantes.fr

coepidemiology & Human sciEnces REsearch www.divat.fr

Régression [linéaire simple](#page-15-0) Etude de la fonction rénale (*Y*) en fonction de l'âge (*X*)

• Intervalle de confiance à 95% de  $\beta_1$  ( $t_{5\%28} = 2,048$ ) :

 $IC_{95\%} = [-0, 37 \pm 2, 048 \times 0, 11] = [-0, 48, -0, 26]$ 

- L'intervalle de confiance ne comprend pas la valeur 0, il semble donc que la pente soit significativement différente de zéro.
- Test  $\rightarrow$  *H*<sub>0</sub> :  $\beta_1$  = 0 contre *H*<sub>1</sub> :  $\beta_1 \neq 0$
- $\alpha = 0, 05, t_{5\%,28} = 2,048$
- $t = -0.37/0, 11 = -3.35$
- $|t| > 2$ , 048, on rejette  $H_0$ .

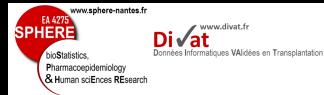

# Hypothèses du modèle : linéarité

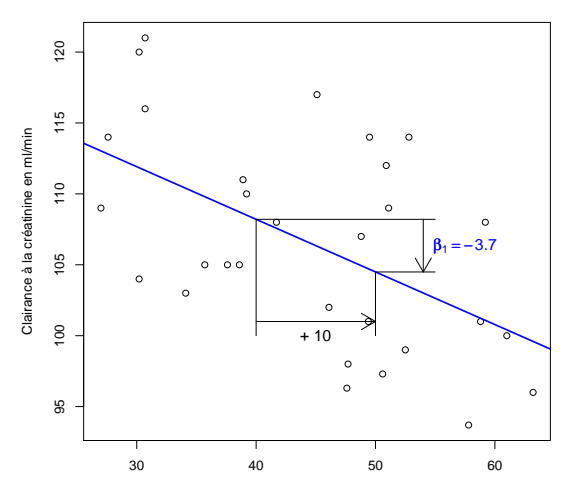

Age en années

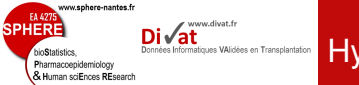

# Hypothèses du modèle : linéarité

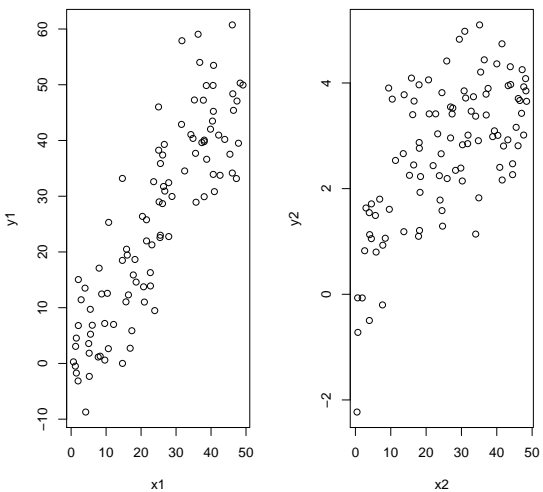

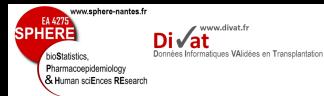

# Hypothèses du modèle : linéarité

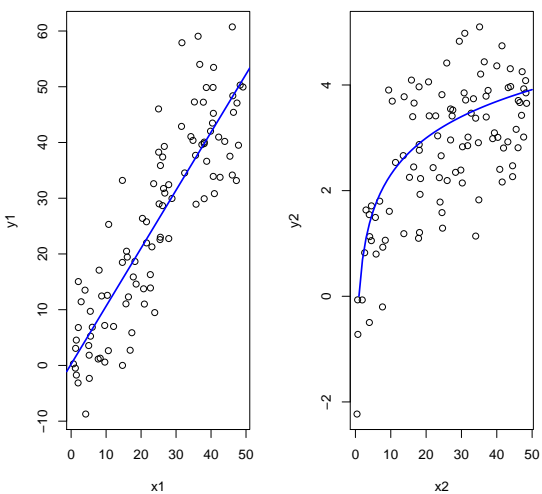

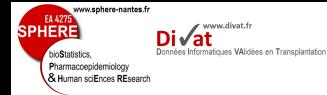

# Hypothèses du modèle : normalité des résidus

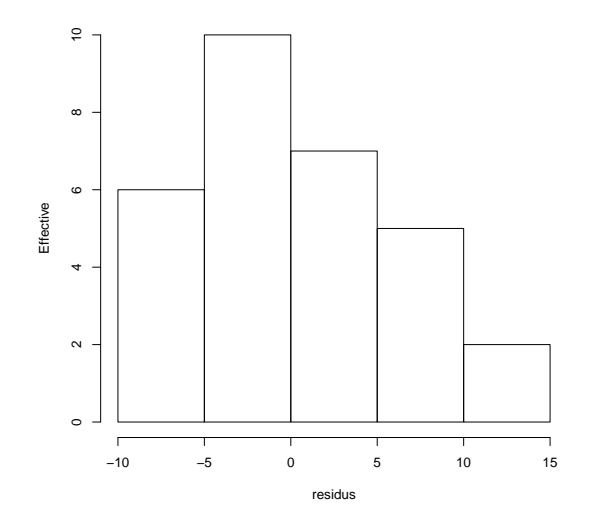

#### Hypothèses du modèle : homoscédasticité Données Informatiques VAlidées en Transplantation des résidus

**EAM** 

bioStatistics. Pharmacoepidemiology<br>& Human sciEnces REsearch

**SPHERE** 

www.sphere-nantes.fr

n

www.divat.fr

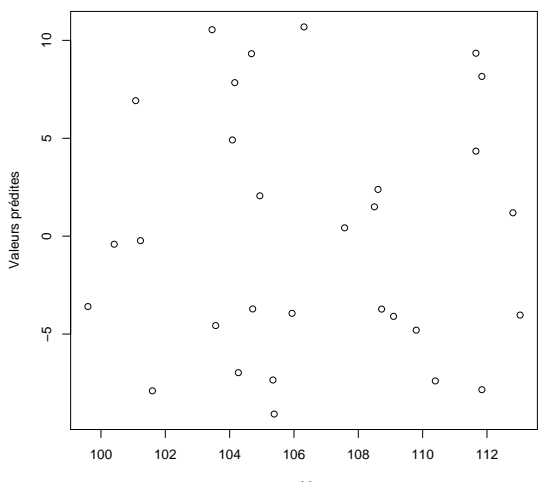

residus